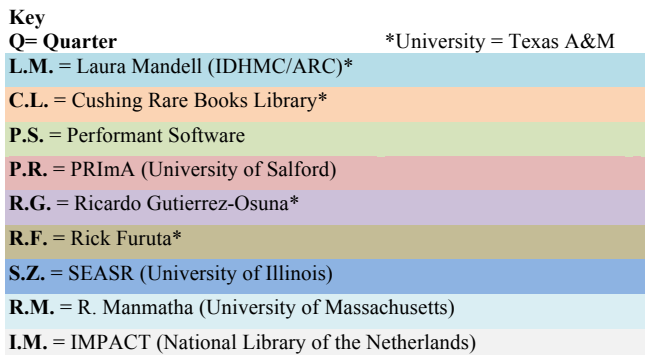

## Appendix: Detailed Schedule of Tasks

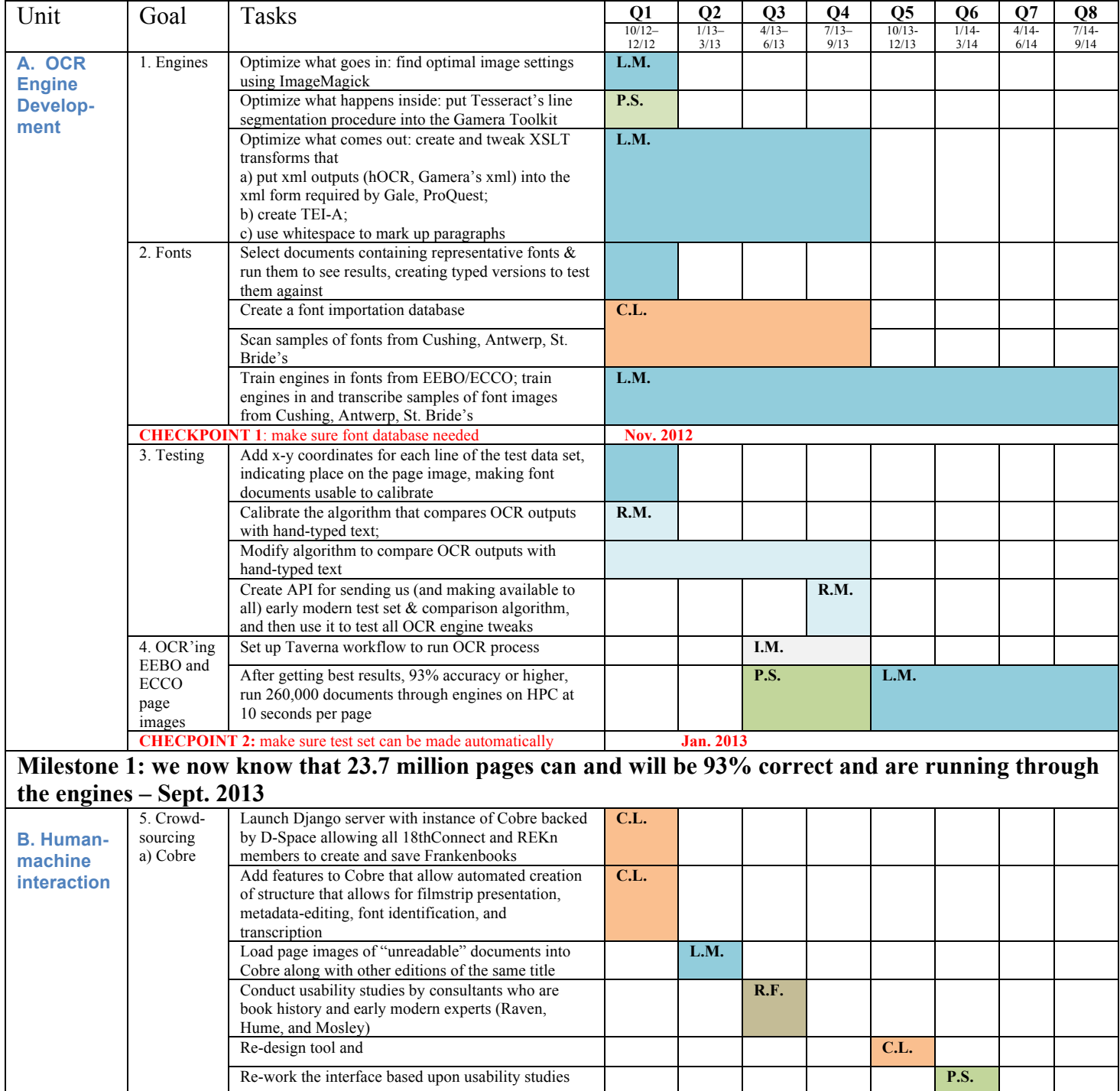

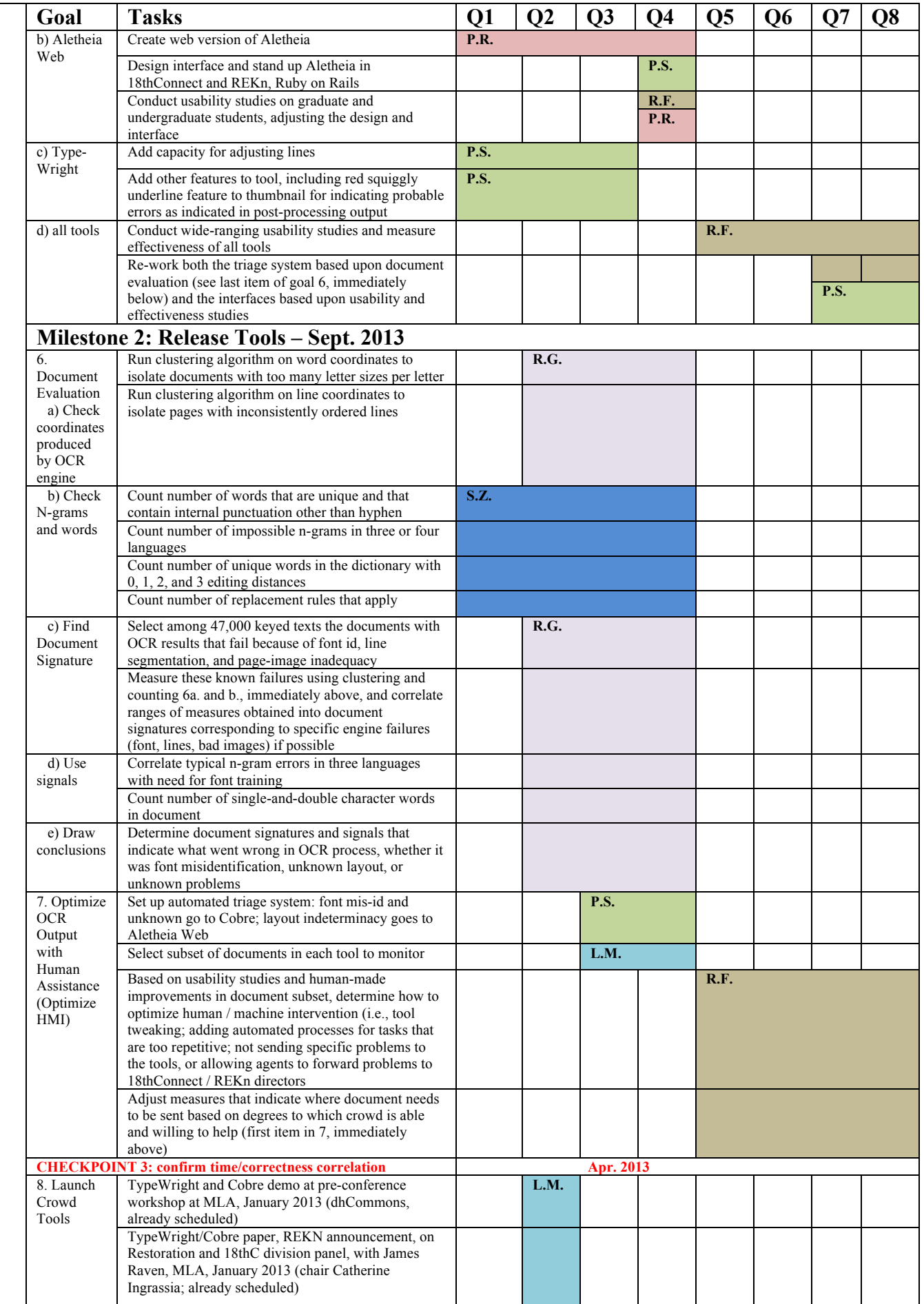

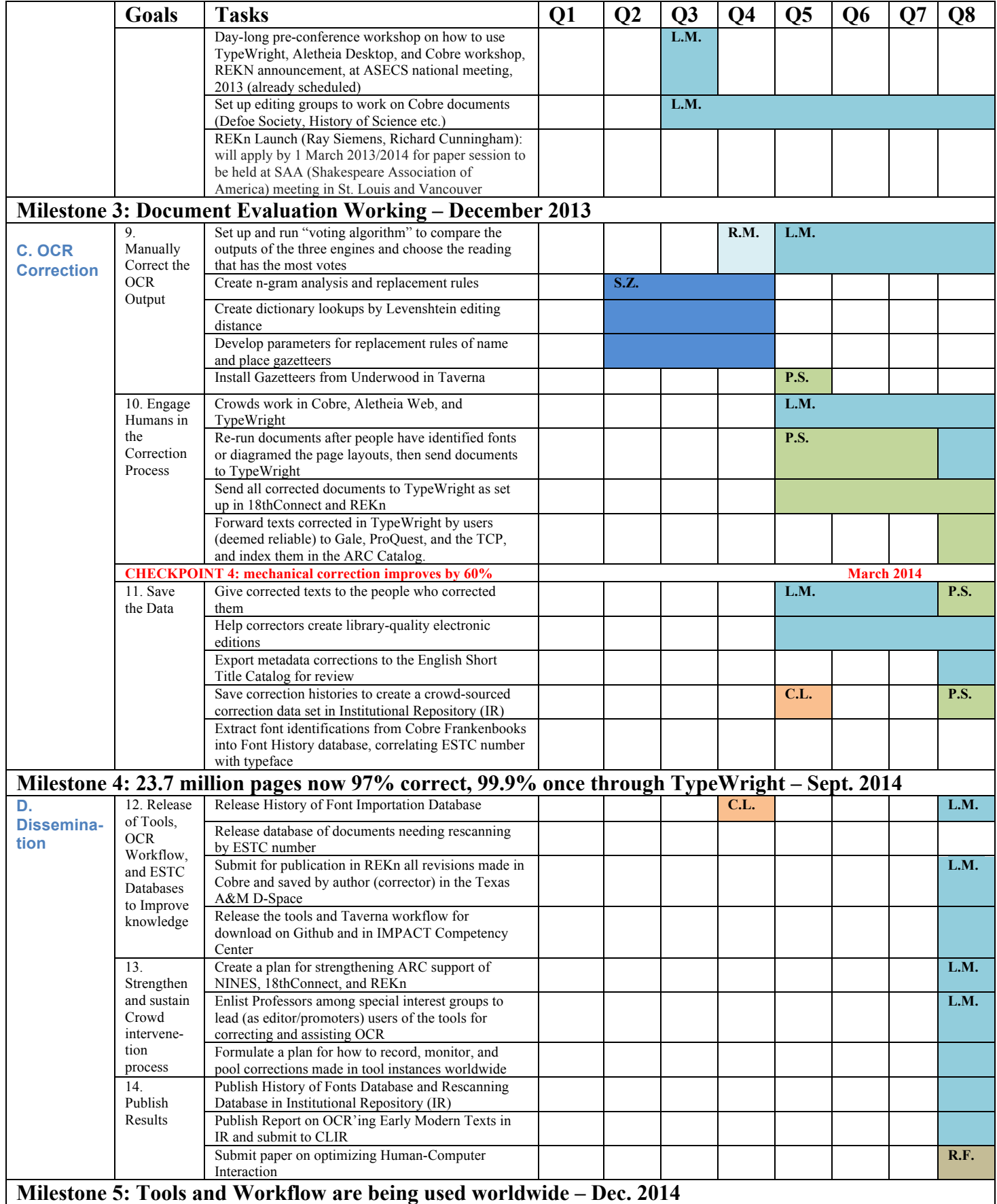